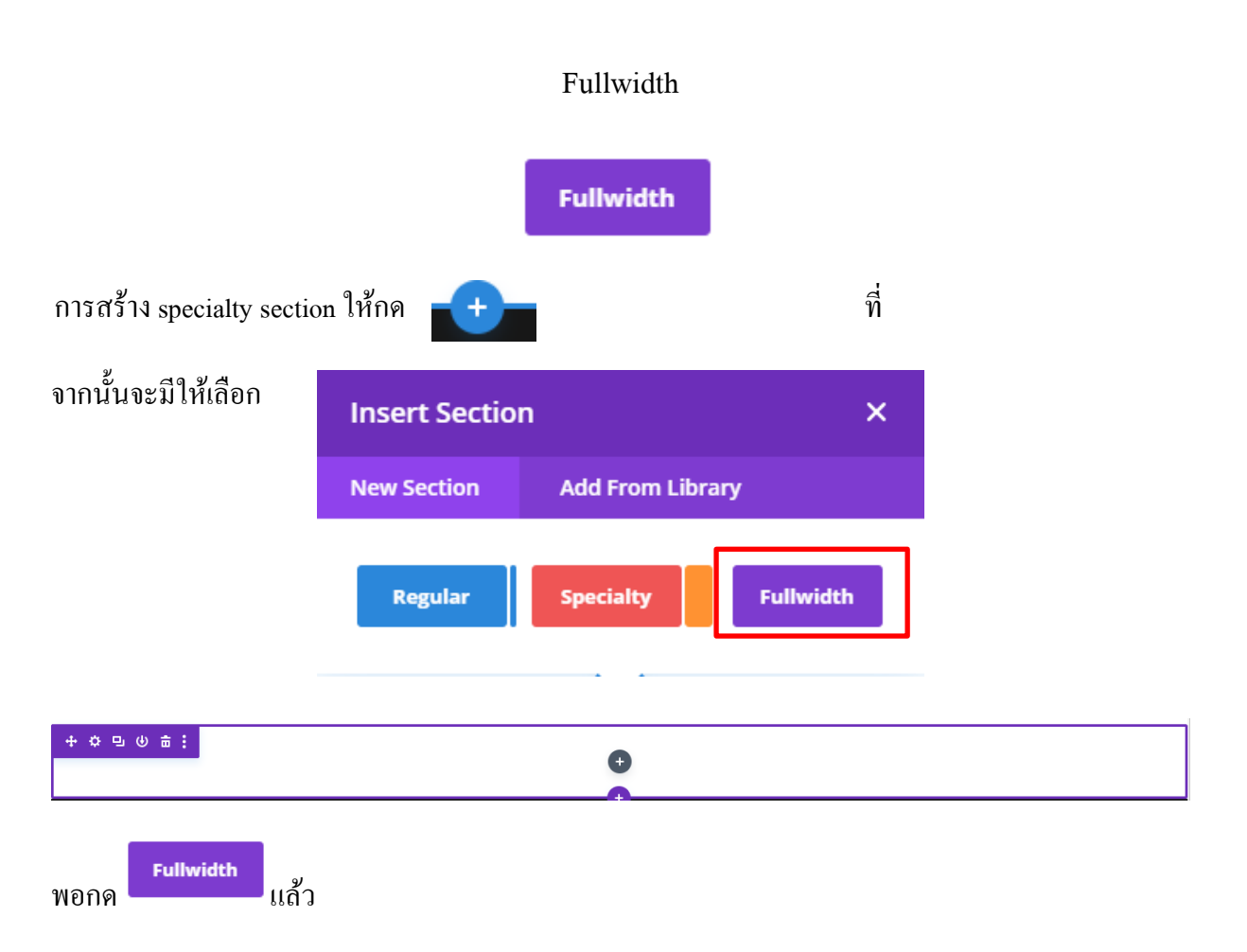

## จะข้ึนเมนูของ fullwidth ให้เราเลือก

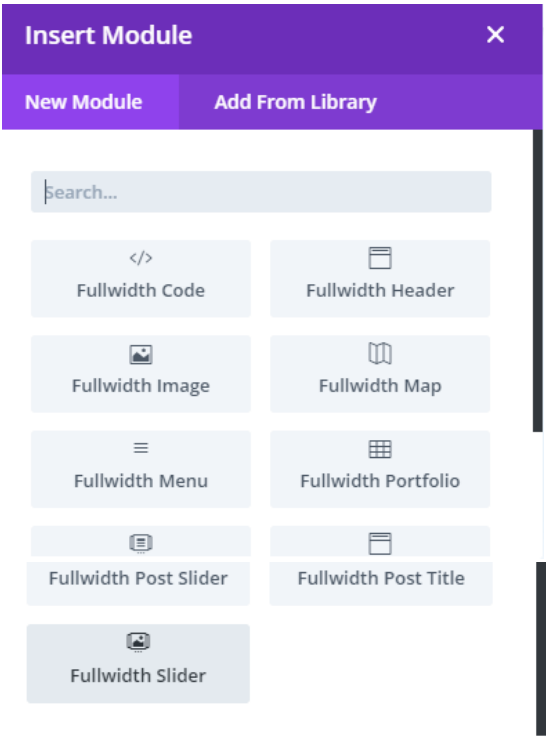

หลังจากนั้นเราก็สร้าง fullwidth module ตามคู่มือ fullwidth module